## **Услуга «Телеучет данных»**

**Обновление от 09.10.2018**

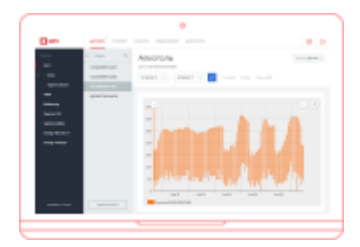

## **Передача уведомлений о событиях в информационную систему**

Теперь вы можете получать уведомления о событиях прямо в вашей информационной системе через API. Для этого нужно прописать ссылку на API вашей системы при создании уведомления для устройства.

Для этого перейдите на вкладку «Уведомления», выберите устройство и нажмите кнопку «Создать уведомление». В блоке «Настройка типа оповещений» выберите «Передавать событие в информационную систему через API и введите ссылку на API вашей системы.

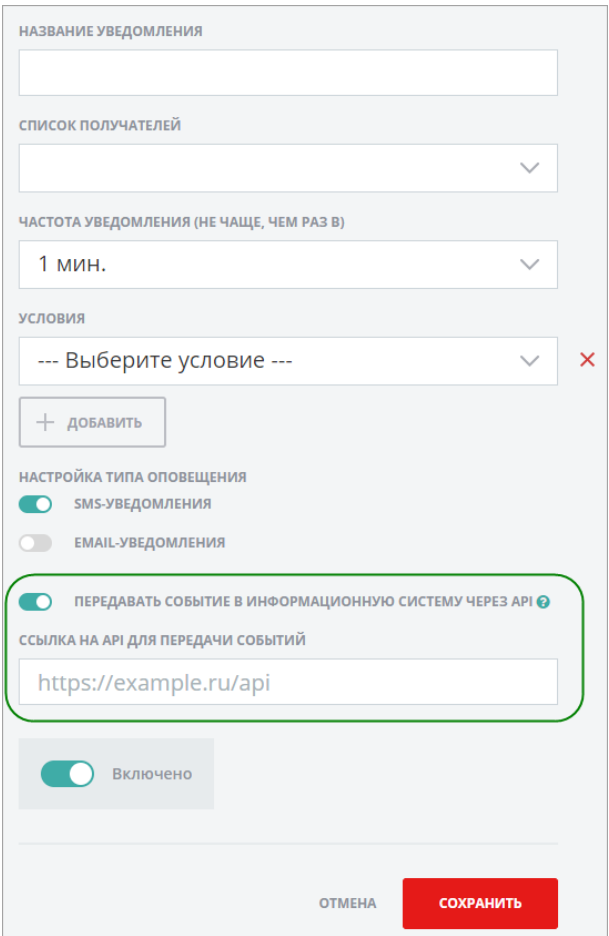

Подробнее о функции передачи уведомлений через API можно узнать в спецификации технологического интерфейса «Телеучета данных». Для получения спецификации напишите на адрес технической поддержки support@teleuchet.io

> *Команда «Телеучета данных» [support@teleuchet.io](mailto:support@teleuchet.)*

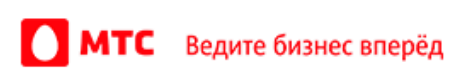